https://www.100test.com/kao\_ti2020/645/2021\_2022\_\_E7\_BB\_8F\_ E5\_85\_B8\_E5\_86\_8D\_E7\_c98\_645017.htm Windows

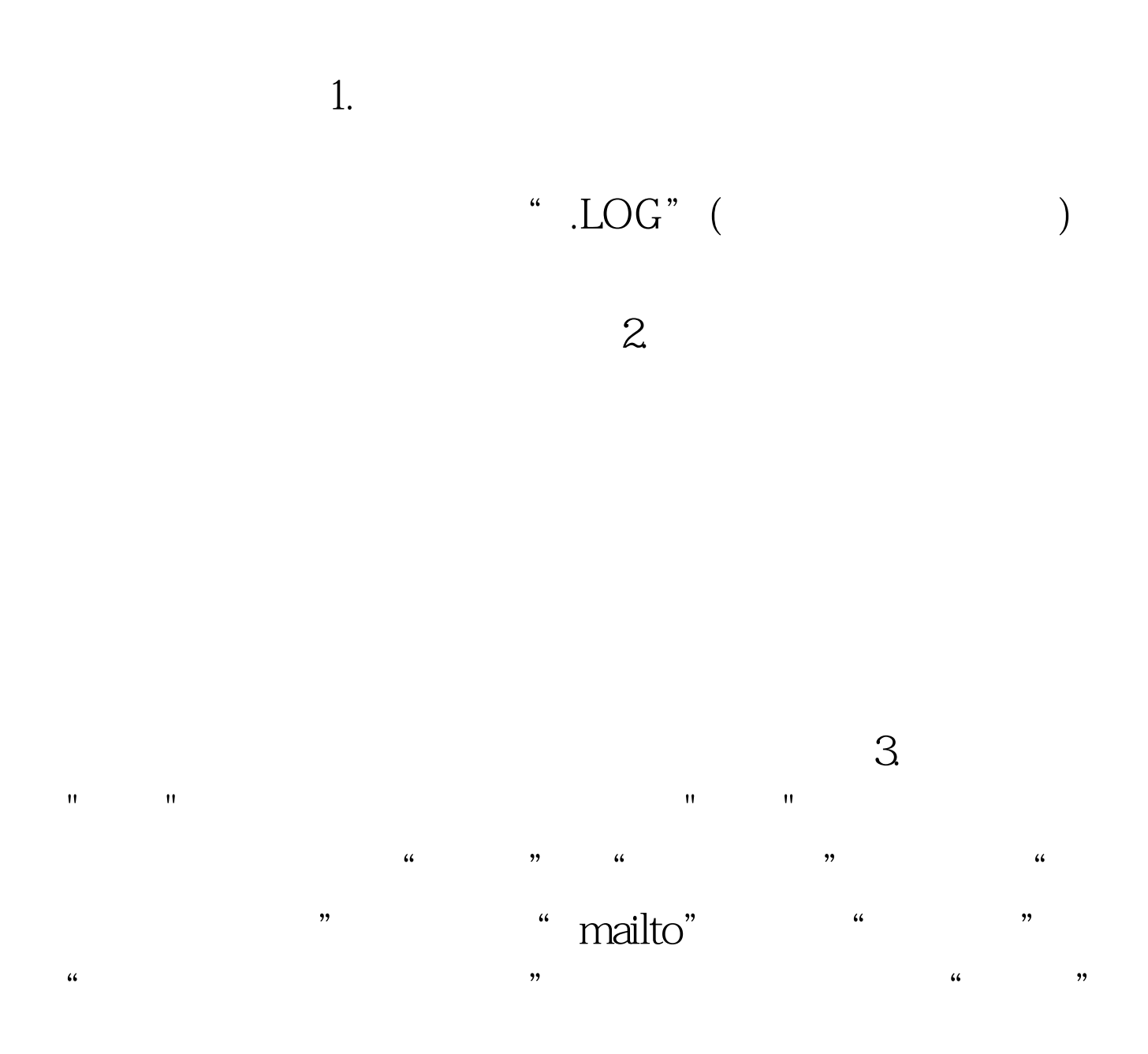

abc@zol.com.cn \*\*\* "mailto:abc@zol.com.cn"

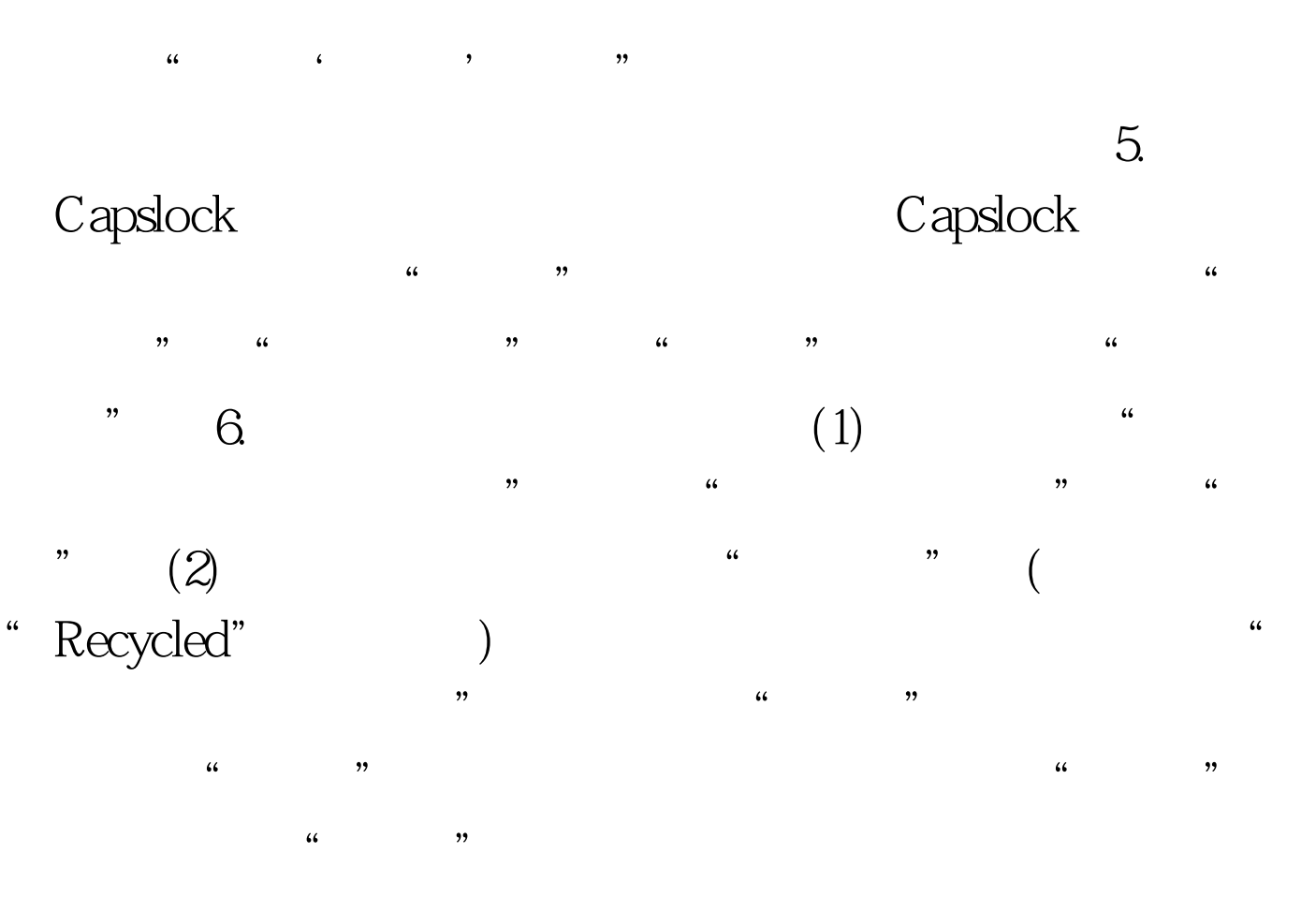

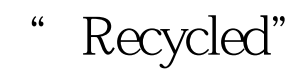

## " desktop.ini"

a:\MyFiles" (3) " d:\MyFiles" 只读"属性被选中,然后在"启用缩略图查看方式"复选框 Windows XP "

 $\mathcal{M}$  $\,$ 

 $Q\bar{Q}$ 

 $X\!P$ 

的不便——每次你想切换交谈对象的时候,要先点击组,然

 $\mu$ 

 $\ell$  , and  $\ell$  , and  $\ell$  , and  $\ell$  , and  $\ell$  , and  $\ell$  , and  $\ell$  , and  $\ell$  , and  $\ell$  , and  $\ell$  , and  $\ell$  , and  $\ell$  , and  $\ell$  , and  $\ell$  , and  $\ell$  , and  $\ell$  , and  $\ell$  , and  $\ell$  , and  $\ell$  , and  $\ell$  , and

 $\cdot$  100Test  $\cdot$ www.100test.com